## **3.10.2 Enumerated type ranges**

A range of enumeration elements can be specified automatically, via the following syntax:

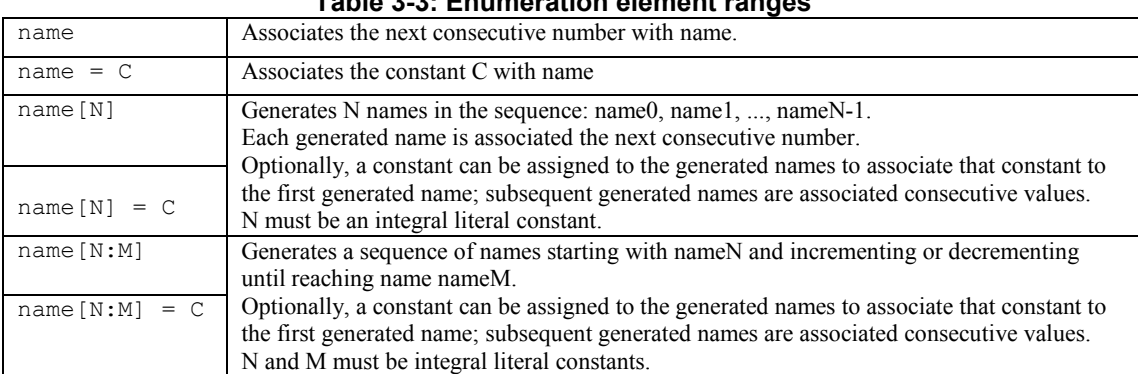

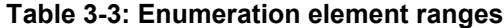

For example:

**typedef enum** { add=10, sub[5], jmp[6:8] } E1;

This example defines the enumerated type E1, which assigns the number 10 to the enumerated label add. It also creates the enumerated labels sub0, sub1, sub2, sub3, and sub4, and assigns them the values 11..15, respectively. Finally, the example creates the enumerated labels  $\text{jmp6}$ ,  $\text{jmp7}$ , and  $\text{jmp8}$ , and assigns them the values 16-18, respectively.

**enum** {  $reg[1] = 1$ ,  $reg[2:4] = 10$  } vr;

The example above declares enumerated variable  $v_r$ , which creates the enumerated labels  $r \neq 0$  and  $r \neq 1$ , which are assigned the values 1 and 2, respectively. Next, it creates the enumerated labels  $\text{reg2}, \text{reg3}, \text{and}$ reg4, and assigns them the values 10, 11, and 12.